#### [2011/1 Au fil du Web](https://www.arbido.ch/fr/edition-article/2011/streifzug-durchs-web)

#### [Böcher Dunja,](https://www.arbido.ch/fr/auteurs/böcher-dunja-1)

Tags: records management big data, informatique,

# Daten bei Fuss: Dropbox als Speicherplatz und **Sharingcenter**

Wer kennt das nicht: Die Kollegin aus dem Verein braucht ganz dringend mal eben das Protokoll der letzten Versammlung, aber das hat man zu Hause auf dem PC und gerade nicht im Geschäft. Oder man arbeitet zu Hause und bei der Arbeit an einem Dokument und schickt die aktuelle Version via E-Mail hin und her, was einigermassen mühsam ist. Oder man möchte die Ferienfotos an Freunde verteilen. Für ein E-Mail sind die Dateien zu schwer, eine CD-ROM möchte man auch nicht brennen. Möglich ist auch, dass mehrere Personen an einem Referatsthema arbeiten. Sie möchten aber nicht ständig das Dokument sowie die Illustrationen per E-Mail austauschen müssen. Für all diese Probleme bietet Dropbox eine Lösung.

DropboxDropbox Website:<http://www.dropbox.com> (zuletzt konsultiert 27.1.11).jst ein Webdienst, welcher Daten aktualisiert, indem eine installierte Desktop-Applikation die Ordner auf der Arbeitsstation überwacht und mit Änderungen online und auf weiteren angeschlossenen Arbeitsstationen synchronisiert. Die Handhabung dabei ist denkbar einfach: Die interessierte Person erstellt einen kostenlosen Account, installiert danach Dropbox auf der eigenen Arbeitsstation, und los geht's mit 2 GB Speicherplatz. Dies funktioniert mit Mac-, Linux- und Windows-Stationen ebenso wie mit einem Smartphone oder anderen mobilen Geräten wie dem iPad. Bei den ersten Besuchen wird man zum «Dropbox Guru» ausgebildet, indem man dazu aufgefordert wird, sechs Schritte zu absolvieren, um den Dienst optimal nutzen zu können. Zur Belohnung erhält man die ersten zusätzlichen 250 MB Speicherplatz. Die Einführung führt vom Einführungsfilm über die lokale Installation, das erste Hochladen von Dokumenten, die anderen Teilnehmern zugänglich gemacht werden können oder zur Einladung von Freunden auf Dropbox. Absolviert man dieses Einstiegsprogramm nicht innert nützlicher Frist, so schickt Dropbox in regelmässigen Abständen E-Mails, um zu fragen, ob man Hilfe benötigt und welche Dienste vom E-Mail-Empfänger noch nicht genutzt werden. Da 2 GB je nach Datenmenge bald schon zu wenig Platz bieten, kann durch Einladung von weiteren Personen der eigene Speicherplatz vergrössert werden. Die Politik dahinter lautet «Bringe so viele Freunde wie möglich dazu, Dropbox zu verwenden». Denn bei jeder Anmeldung eines Freundes erhält man 250 MB Speicherplatz mehr. Dieses Upgrade funktioniert bis zur Erlangung von 8 GB. Danach sind monetäre Mittel nötig, um weiteren Speicherplatz zu erhalten<sup>Ein Upgrade pro 50 GB kostet monatlich ca. 10 US-\$, eines pro 100 GB</sup> monatlich ca. 20 US-\$ (Quelle: [https://www.dropbox.com/pricing zuletzt](https://www.dropbox.com/pricing%20zuletzt) konsultiert 27.1.11). Ist der Einstieg geschafft, fängt das Synchronisieren, das heisst die Arbeit, an.

### Funktionsweise

Die Grundidee von Dropbox ist es, den Usern zu ermöglichen, zu Hause auf der Arbeitsstation an Daten arbeiten zu können und dieselben Daten gleichzeitig auch noch online zur Verfügung zu haben. So kann man von unterwegs via Smartphone, von einer weiteren angeschlossenen Arbeitsstation zum Beispiel im Geschäft oder von irgendwo auf der Welt über das Internet darauf zugreifen. Und dies alles auf einfache Art und Weise, ohne umständliches Hochladen, Weiterleiten oder ähnliches. Dahinter steckt auch immer der Gedanke, dass man, falls alle verwendeten Geräte gestohlen werden oder kaputt gehen, immer noch eine Online-Version besitzt.

Zur Illustration der Funktionsweise wird im Folgenden am Beispiel eines Protokolls aufgezeigt, wie mehrere Personen darauf zugreifen und damit arbeiten können. Dazu besitzen alle Beteiligten einen Dropbox Account und teilen sich einen Ordner, worin sich unter anderem auch das Protokoll befindet. Wenn nun Person A an ihrer Arbeitsstation daran arbeitet, so existiert, wenn sie sich bereits auf der Stufe Guru befindet, im Finder (Mac) oder im Explorer (Windows) ein Ordner «Dropbox». Dort befinden sich die Ordner und die Daten, welche sich auch online bei Dropbox befinden. Die geteilten Ordner sind ebenfalls im Finder von Person A sichtbar. Oder sie greift via ihren Online-Account auf Dropbox zu. Wie gewohnt bearbeitet sie nun das Dokument, und sobald sie es speichert, wird auch die Online-Version automatisch synchronisiert. Greift Person B nun über ihr iPhone App auf den geteilten Ordner zu, um kurz nachzusehen, welches die nächsten Sitzungsdaten sind, wird ihr angezeigt, dass eine aktuellere Version des Dokumentes vorhanden ist. Durch Herunterladen dieser neueren Version ist ihr Dokumentenordner auf dem iPhone wieder aktualisiert.

Ein anderes Beispiel für die Illustration der Funktionsweise sind Ferienfotos. Sind mehrere Personen gemeinsam im Urlaub gewesen, so ist es höchstwahrscheinlich, dass alle Fotos geknipst haben. Und die möchten nun alle gerne von den jeweils anderen haben. Dazu kann eine Person der Gruppe bei sich einen Ordner einrichten und den mit den anderen teilen. In diesen Ordner können anschliessend alle ihre Fotos hochladen. Und wenn man seine Fotos anderen zukommen lassen möchte, ohne dass diese gleich einen Dropbox Account erstellen müssen, um die Fotos anzuschauen?

Für diesen Zweck enthält jeder Account einen sogenannten «Public Folder», in welchen man Dateien speichern kann und diese dann zur Ansicht via einen «public link» an andere weiterleiten kann. Im oben genannten Beispiel erstellt die genannte Person eine .zip-Datei ihrer Fotos und schickt den Link darauf via E-Mail den anderen weiter. Wenn die Empfänger danach auf den Link klicken, wird die .zip-Datei direkt auf deren Arbeitsstation heruntergeladen.

Gemäss Dropbox werden alle (Meta-)Datentransporte mit dem Verschlüsselungsprotokoll «Secure So- ckets Layer (SSL)»Mehr Informationen zu SSL auf Wikipedia: [http://de.wikipedia.org/wiki/Transport\\_Layer\\_Security](http://de.wikipedia.org/wiki/Transport_Layer_Security) (zuletzt konsultiert 27.1.11) .getätigt, womit eine sichere Kommunikation zwischen Dropbox und der Arbeitsstation gewährleistet ist. Ausserdem werden die Daten vor der Speicherung bei Dropbox selber mit dem Kryptosystem «Advanced Encryption Standard – 256 Bit (AES-256)»Mehr Informationen zu AES-256 auf Wikipedia: [http://de.wikipedia.org/wiki/Advanced\\_Encryption\\_Standard](http://de.wikipedia.org/wiki/Advanced_Encryption_Standard) (zuletzt konsultiert 27.1.11). verschlüsselt, welches allgemein als berechnungssicher gilt. Wie mit allen Daten, welche ins Internet gestellt werden, ist aber immer ein gesundes Mass an Vorsicht empfehlenswert.

Vorteile

Die Daten werden innert Minuten untereinander synchronisiert, somit ist insbesondere bei den geteilten Ordnern gewährleistet, dass immer mit der aktuellen Version gearbeitet wird. Die Synchronisation ist deshalb so schnell, weil Dropbox bereits früher hochgeladene Dokumente nur noch auf Änderungen hin überprüft und dann auch nur diese synchronisiert. Von Vorteil ist ebenfalls, dass man via die Installation auf der Arbeitsstation rasch auf die Daten zugreifen und damit arbeiten kann, womit das Login über die Webseite wegfällt. Durch die Finder- /Explorerähnliche Struktur wird das Verwalten und Bearbeiten der Daten erleichtert, und man findet sich gut zurecht. Und wer Bedenken hat, ob ein anderer User in der aktuellen Version nicht etwas Wichtiges überschrieben hat, der kann dies bei Dokumenten mit der Funktion «view previous versions» oder bei Fotos mit «show deleted files» überprüfen und gegebenenfalls korrigierend ein- greifen. Ganz grundsätzlich erleichtert Dropbox, wie dies auf ihrer Website auch versprochen wird, das Teilen von Daten.

## **Nachteile**

Ganz offensichtlich ist für das reibungslose Funktionieren des Services eine Internetverbindung zwingend, und je nach Leistung dieser Verbindung ist auch Dropbox schneller oder langsamer. Nicht direkt als Nachteil kann die Grösse des Speicherplatzes gewertet werden, nichtsdestotrotz bietet Dropbox logischerweise nur so viel Platz, wie auch die Harddisk bietet. Und hat der User mehr als 8 GB Platzbedarf, so muss er auf die kostenpflichtige Version upgraden. Manch einer wird aus diesem Grund für Backups oder mehr Speicherplatz wahrscheinlich eine externe Festplatte oder ähnliches bevorzugen. Nicht vergessen darf man ausserdem, dass der Upload von grossen Dateien rasch einmal mehrere Stunden bis Tage in Anspruch nehmen kann, ebenso wie auch der Download bei grösseren Dateien lange dauern kann.

Des Weiteren kann auch Dropbox das Problem des gleichzeitigen Zugriffes auf ein Dokument nicht befriedigend lösen. Arbeiten gleichzeitig mehr als zwei Personen an demselben Dokument, so gilt diejenige Version, welche zuerst wieder abgespeichert wird, als «Original». Danach wird jeder weitere Speichervorgang als separates Dokument mit Username und dem Anhang «conflicted copy» abgelegt. So geht zwar einerseits keine Änderung verloren, andererseits existieren nun aber mehrere Versionen von einem Dokument. Danach ist es an den Usern, die Änderungen wieder zusammenzubringen. Bei Webdiensten wie Dropbox, aber auch andern wie Facebook und Co., ist die Datensicherheit ebenfalls immer ein Thema. Wo befindet sich der Server mit den Daten? Erhöht ein Account dadurch, dass sich der Client auf der Arbeitsstation jeweils automatisch einloggt, die Hackeranfälligkeit der eigenen Arbeitsstation? Diese Fragen stehen auch bei Dropbox im Raum und werden nicht beantwortet.

## **Fazit**

Dropbox leistet verschiedene Dienste, vom Backup von Dokumenten, auf welche man nun jederzeit via Internet Zugang hat, über das einfache und «schwerelose» Teilen von Ferienfotos bis zur Teamarbeit in einem gemeinsamen Ordner.

Die grossen Vorteile sind die einfache Handhabung insbesondere auch beim Teilen von Daten sowie die sofortige Synchronisation. Daneben existieren auch andere Dienste, die ähnliches anbieten.

Zurzeit ist Dropbox allerdings klar auf dem Vormarsch. Und solange die User weiter Freunde einladen, um mehr Speicherplatz zu erhalten, wird Dropbox weiter von sich reden machen.

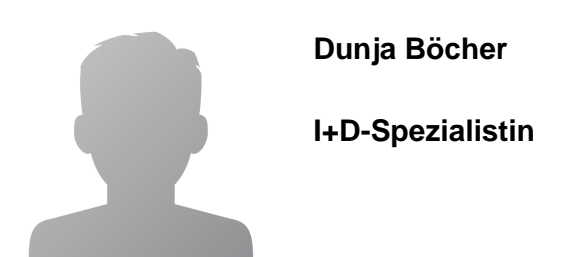

### **Résumé**

#### **Français**

**Le service web Dropbox offre la possibilité de synchroniser sur un compte online ad hoc des documents, des photos et des films sur sa propre station de travail à partir d'un dossier spécifique. En outre, les données peuvent être partagées et traitées avec d'autres personnes par le biais de «shared folders». L'utilisateur a ainsi à tout moment et partout accès par internet, via sa station de travail ou son portable, aux données qu'il a stockées dans Dropbox. La simplicité d'utilisation ainsi que la rapidité de synchronisation en sont les principaux avantages. En revanche, Dropbox ne convient pas pour le stockage de grandes quantités de données. Ce service est compatible avec Mac, Windows et Linux; il est gratuit jusqu'à une capacité de stockage de 8 GB. Les transferts de données ainsi que les données mémorisées sont encryptés, mais la question de la sécurité reste tout de même posée, comme cela est d'ailleurs le cas pour d'autres services web. Le fait que ce service permet d'augmenter sa capacité de stockage en propre en invitant ses amis et ses connaissances à ouvrir un compte lui promet un bel avenir.**